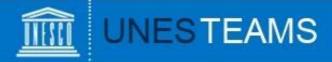

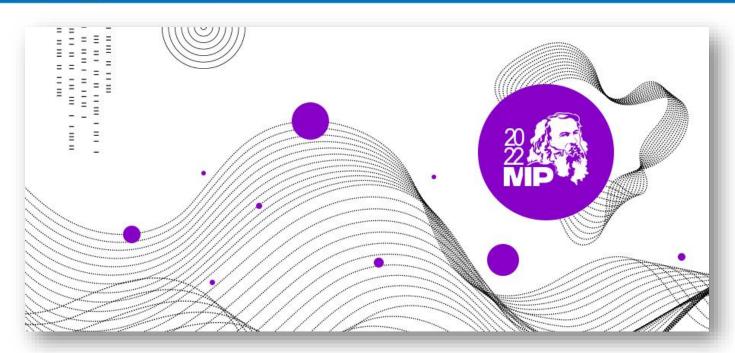

# UNESCO-Russia Mendeleev International Prize in the Basic Sciences

### **User Guide**

for the submission of nominations 2022 Edition

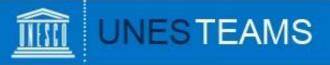

To submit nominations for the 2022 edition, go to <a href="https://en.unesco.org/stem/basic-sciences-prize/apply">https://en.unesco.org/stem/basic-sciences-prize/apply</a> and click on register. The below registration form will appear:

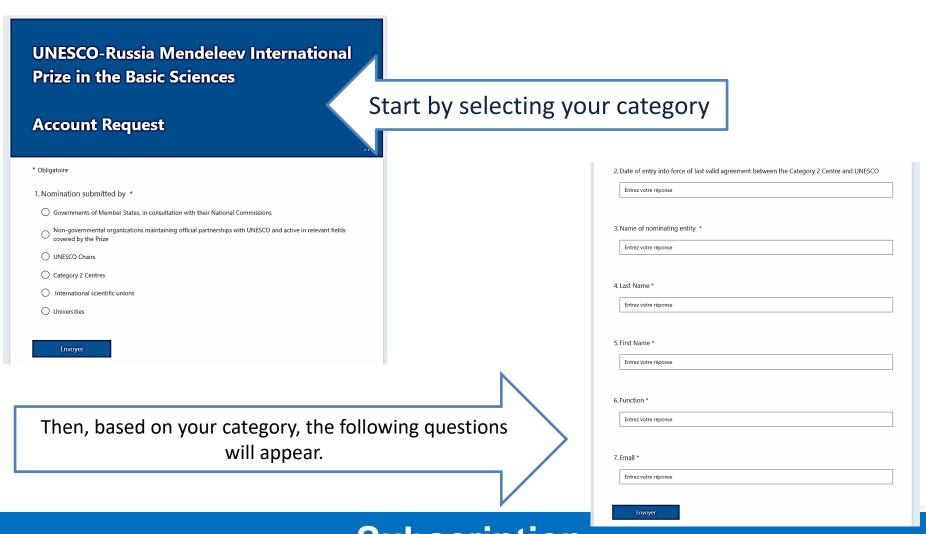

**Subscription** 

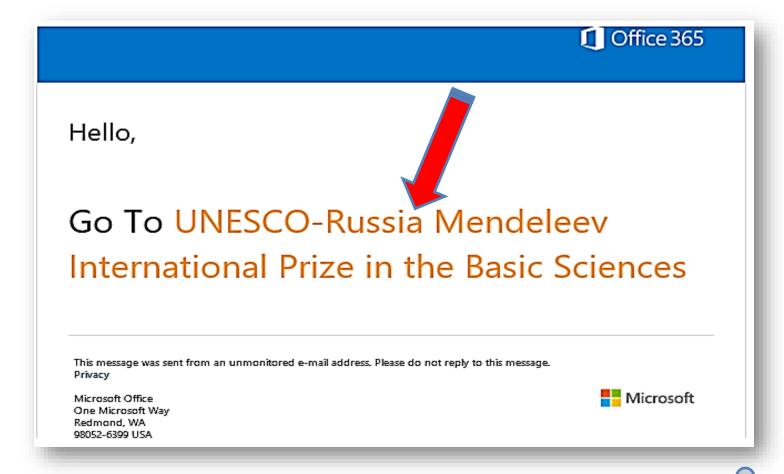

The inbox of the email address used during the registration will receive the **above email** from no-reply@sharepointonline.com with the **link** (Go to ....) to start a nomination.

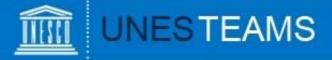

#### Welcome to SharePoint Online

To accept your invitation, sign in with a Microsoft account or an account assigned to you by your organization. By signing in you allow UNESCO to use your basic profile (name and email address) in accordance with their privacy statement. UNESCO has not provided links to their terms for you to review. You can remove these permissions at myapps.microsoft.com.

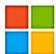

#### Microsoft account

Sign in with the account you use for OneDrive, Xbox LIVE, Outlook.com, or other Microsoft services.

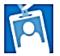

#### Organizational account

Sign in with the account provided by your work or school to use with Office 365 or other Microsoft services.

Don't have either account? Create a Microsoft account, it's quick and easy!

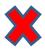

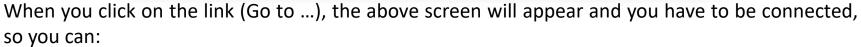

- 1) Choose the type of Microsoft account that you currently have (Microsoft or Organizational) (If it is not a Microsoft account, you can create it by clicking on )
- 2) Enter your email address associated with a Microsoft Account
- 3) Then, you will be directed to the login page of your Microsoft personal or organizational account.

**Disclaimer:** UNESCO does not have access to users login credentials.

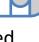

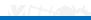

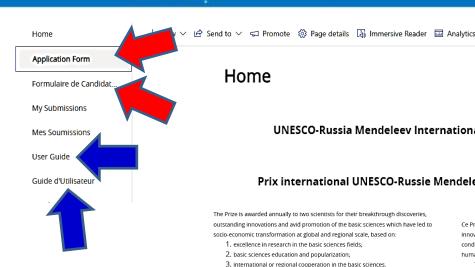

Home

#### UNESCO-Russia Mendeleev International Prize in the Basic Sciences

#### Prix international UNESCO-Russie Mendeleïev en sciences fondamentales

The Prize is awarded annually to two scientists for their breakthrough discoveries, outstanding innovations and avid promotion of the basic sciences which have led to socio-economic transformation at global and regional scale, based on

- 1. excellence in research in the basic sciences fields;
- 2. basic sciences education and popularization;
- 3. international or regional cooperation in the basic sciences.

Sponsored by the Russian Federation, the Prize consists of a monetary reward of US \$250,000 for each of the two winners. A gold medal and a diploma will also be awarded

The prize-winners will be selected on the basis of assessments and recommendations

In accordance with the Statutes of the Prize, nominations shall be submitted by the Governments of Member States, in consultation with their National Commissions, by non-governmental organizations maintaining official partnerships with UNESCO and active in relevant fields covered by the Prize, by UNESCO Chairs, Category 2 Centres, international scientific unions and universities

A self-nomination cannot be considered

Information about the Prize and the nomination process can be found at: UNESCO-Russia Mendeleev International Prize in the Basic Sciences

Any enquiries with regard to the nomination process should be addressed directly to the Mendeleev International Prize's Team (tel.: +33 (0)1 45 68 10 61; e-mail:

mendeleevprize@unesco.org).

Application Form

Ce Prix est décerné chaque année à deux scientifiques pour leurs découvertes, leurs innovations exceptionnelles et leur promotion active des sciences fondamentales qui ont conduit à la transformation et au développement socioéconomiques des sociétés humaines à l'échelle mondiale et régionale, en récompensant

- 1. l'excellence dans la recherche dans les sciences fondamentales
- 2. l'enseignement et la vulgarisation des sciences fondamentales ;
- 3. la coopération internationale ou régionale dans les sciences fondamentales

Parrainé par la Fédération de Russie. le Prix consiste en une récompense de 250 000 dollars des États-Unis décernée à chacun des deux lauréat(e)(s). Chaque lauréat(e) recevra également une médaille d'or et un diplôme.

Conformément aux Statuts du Prix, les candidatures sont proposées à la Directrice générale par les gouvernements des États membres, en consultation avec leur commission nationale, ou par des organisations non gouvernementales entretenant un partenariat officiel avec l'UNESCO et actives dans les domaines visés par le prix, par les chaires UNESCO, les centres de catégorie 2, les unions scientifiques internationales et les

Nul ne peut présenter sa propre candidature

Des informations sur le Prix et son processus de nomination sont disponibles sur : Prix international UNESCO-Russie Mendeleïev en sciences fondamentales

Toute demande de renseignements concernant le processus de nomination doit être adressée directement à l'équipe du Prix international Mendeleïev (tél : +33 (0)1 45 68 10 61; e-mail: mendeleevprize@unesco.org).

Formulaire de Candidature

The above screen, which is the application website, will appear and now, you can start filling the application form.

A User Guide in English and French is also at your disposal.

### Starting a nomination

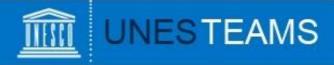

The first part of the application form (1) is about the information on the nominator (Governments of Member States or other categories).

| 1. INFORMATION ABO                                                                                                    | ut the nominator (member states) / information                             | ns sur le nominateur ( | gouvernements des etats membres) =                                                                                                    |  |
|----------------------------------------------------------------------------------------------------|----------------------------------------------------------------------------|------------------------|----------------------------------------------------------------------------------------------------|--|
| Country / Pays                                                                                                    | SELECT/SELECTIONNER                                                        | ~                      |                                                                                                    |  |
| In consultation with the National Commission(s) for UNESCO of / En consultation avec la (les) Commission(s) nationale(s) pour l'UNESCO de ①  Please attach the validation letter of the National Commission / Veuillez joindre la lettre d'approbation de la Commission nationale | Name *  Choisir un fichier Aucun fichier n'a été sélectionné  add document |                        | This is the part addressed to the Governments of UNESCO Member States. Please do recall to attach the validation letter of the National Commission |  |
| I. INFORMATION ABOUT THE NOMINATOR / INFORMATIONS SUR LE NOMINATEUR                                                                                                    |                                                                            |                        |                                                                                                    |  |
| Nomination submitted by /<br>Nomination soumise par<br>Name and acronym / Nom<br>et acronyme<br>Country / Pays<br>Responsible person /<br>Personne responsable<br>Function / Fonction                                                                                             | SELECT/SELECTIONNER                                                        |                        | This is the part addressed to the other categories (NGOs, C2Cs, Chairs, Scientific unions and universities).                                       |  |

The second part of the first point (1.2) is about the contact details of the nominators.

It is common for all categories.

| 1.2 Contact details for nominators / Coordonnées des nominateurs |                     |   |  |
|------------------------------------------------------------------|---------------------|---|--|
| Full address / Adresse<br>complète *                             |                     |   |  |
| Post Code / Code postal *                                        |                     |   |  |
| City / Ville *                                                   |                     |   |  |
| Country / Pays *                                                 | SELECT/SELECTIONNER | ~ |  |
| Telephone / Téléphone * 🛈                                        |                     |   |  |
| Email / Adresse mail *                                           |                     |   |  |
| Skype                                                            |                     |   |  |
| Website / Site web                                               |                     |   |  |

The second part (2) is about the contact details of the nominee.

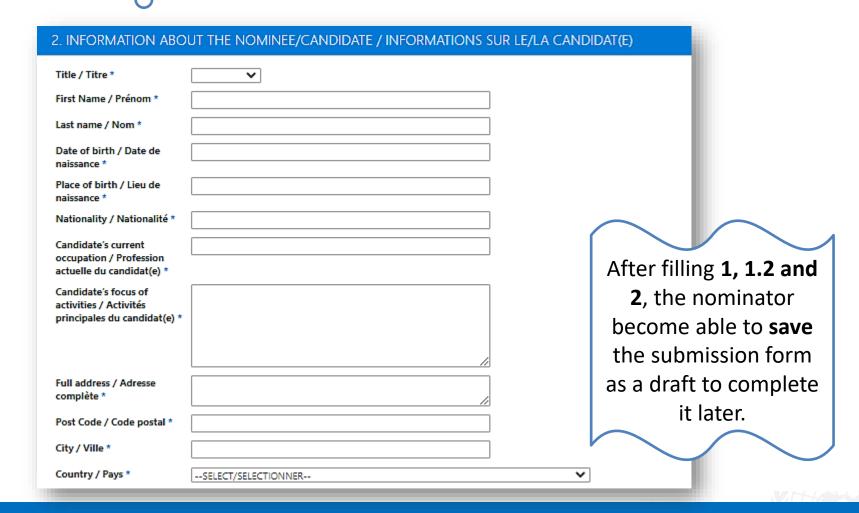

### **Completing a nomination**

The third part (3.1 to 3.7) of the application form is about the presentation of the nominee.

#### 3. PRESENTATION OF THE NOMINEE/CANDIDATE / PRÉSENTATION DU CANDIDAT(E)

| 3.1 A brief explanation of<br>the candidate's contribution<br>to the Prize's objectives /<br>Une brève explication de la<br>contribution du candidat(e)<br>aux objectifs du prix ①                                       |                                                                          | 4        | his/her work (Note: as indicated                                                                                                    | ree persons, not related to the candidates, who are famil<br>d on the Rules and Regulations on page 2, three letters o<br>t scientists outside of the candidate's home institution sh | of            |
|----------------------------------------------------------------------------------------------------|--------------------------------------------------------------------------|----------|----------------------------------------------------------------------------------------------------|----------------------------------------------------------------------------------------------------|---------------|
| 3.2 A Curriculum Vitae / Un<br>Curriculum Vitae ①                                                                                                    | Name *  Choisir un fichier Aucun fichier n'a été sélectionné add docume  | X<br>ent | connaissent bien son travail (re                                                                                                    | * *                                                                                                    | en page 2, il |
| 3.3 A brief summary of the<br>20 most significant<br>publications / Un bref<br>résumé des 20 publications<br>les plus importantes ①                                                                                      | Name *                                                                   | ×        | joindre trois lettres de<br>recommandation ①                                                                                                    | Choisir un fichier Aucun fichier n'a été sélectionné  Choisir un fichier Aucun fichier n'a été sélectionné                                                                            | ×             |
| 3.4 A list of the most significant patents / Une liste des brevets les plus importants ①                                                                                                    | Name *  Choisir un fichier Aucun fichier n'a été sélectionné  add docume | ×<br>ent | 3.7 A concise, clear,<br>unambiguous and specific<br>description of the nominee's                                                                                                    | Choisir un fichier Aucun fichier n'a été sélectionné add docun                                                                                                    | ment          |
| 3.5 The impact of the key technical or professional achievements and results of work on: (i) society, (ii) international scientific collaboration, (iii) 2030 Agenda for Sustainable Development Sustainable Development | Choisir un fichier Aucun fichier n'a été sélectionné                     | ×        | achievements and results of work making that nominee eligible for the Prize / Une description concise, claire, sans ambiguïté et spécifique des réalisations du candidat(e) et des résultats de son travail rendant ce candidat(e) éligible pour le prix. |                                                                                                    |               |
| Goole (SDGe) / L'impact dos                                                                                                    |                                                                          |          | prix. U                                                                                                    |                                                                                                    |               |

The fourth part of the application form (4) is about the submission.

Do recall to attach the nomination letter signed and stamped and to select **yes** before submission.

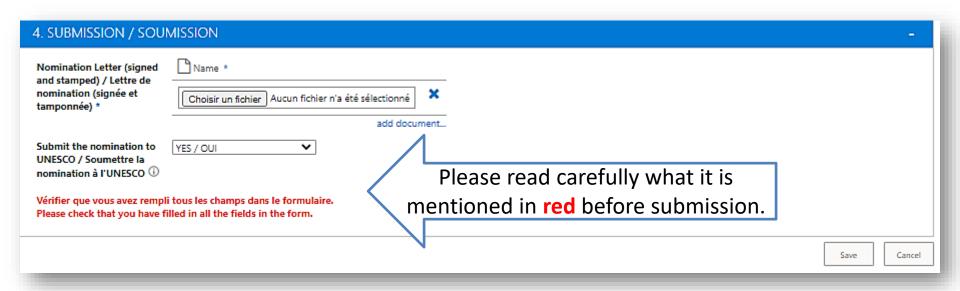

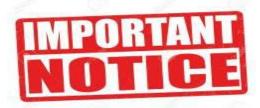

During the application form, there are several **tooltips** with important explanations.

Please read them carefully before you respond or attach a document.

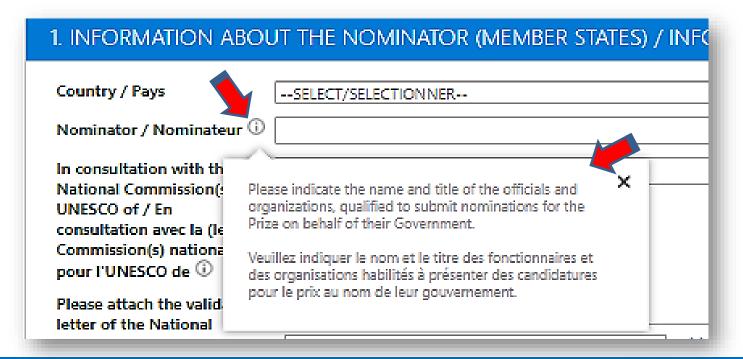

### Remarks

| 2. INFORMATION ABO                                                                                  | UT THE NOMINEE/CANDIDATE / INFORMATIONS S | UR LE/LA CAN | IDIDAT(E)   | IMPORTAN                                                                                                    | Ī |
|----------------------------------------------------------------------------------------------------|-------------------------------------------|--------------|-------------|----------------------------------------------------------------------------------------------------|---|
| Title / Titre *                                                                                     |                                           |              |             | NOTIC                                                                                                    |   |
| First Name / Prénom *                                                                               |                                           |              |             | MUIIO                                                                                                    |   |
| Last name / Nom *                                                                                   |                                           |              | - 1         |                                                                                                    |   |
| Date of birth / Date de naissance *                                                                 |                                           |              |             | 9                                                                                                    |   |
| Place of birth / Lieu de<br>naissance *                                                             |                                           | 9            | The actorie | <b>sk</b> means the                                                                                                    |   |
| Nationality / Nationalité *                                                                         |                                           |              |             | s mandatory.                                                                                                    |   |
| Candidate's current<br>occupation / Profession                                                      |                                           |              | question    | Januaria de la contra de la contra del la contra del la contra del la contra de la contra del la contra de la contra de la contra del la contra del la |   |
| actuelle du candidat(e) *  Candidate's focus of activities / Activités principales du candidat(e) * |                                           | U            |             |                                                                                                    |   |
|                                                                                                    |                                           |              |             |                                                                                                    |   |
| Full address / Adresse<br>complète *                                                                |                                           |              | - 1         |                                                                                                    |   |
| Post Code / Code postal *                                                                           |                                           |              | - 1         |                                                                                                    |   |
| City / Ville *                                                                                      |                                           |              | - 1         |                                                                                                    |   |
| Country / Pays *                                                                                    | SELECT/SELECTIONNER                       | •            | <b>v</b>    |                                                                                                    |   |

At any given time, clicking on "My Submissions" in the left hand menu will show you all saved and/or submitted nominations:

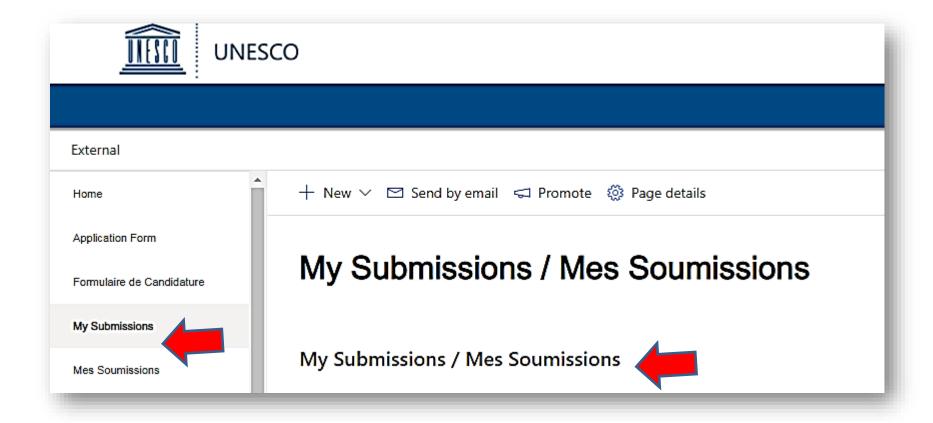

### Viewing your nominations

Should you have any questions not addressed by this user guide, or for any other enquiries regarding the UNESCO-Russia Mendeleev International Prize in the Basic Sciences, please contact:

## The Mendeleev International Prize's Team

Natural Sciences Sector UNESCO

7, Place de Fontenoy 75352 Paris SP 07, France

Tel.: +33 (0)1 45 68 10 61

**Email:** 

mendeleevprize@unesco.org

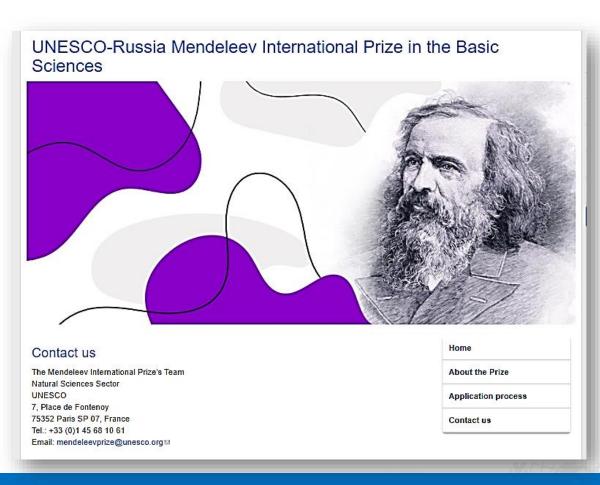

### Requesting help